# **4. Şiruri de caractere**

- Marea majoritate a celor preocupați de activitatea de programare sunt familiarizați cu şirurile de caractere întrucât aproape toate limbajele de programare includ **şirul** sau **caracterul** printre elementele predefinite ale limbajului.
- În prima parte a capitolului se va preciza **tipul de date abstract şir**.
- Apoi vor fi abordate **modalităţile majore de implementare**, prin intermediul **tablourilor** respectiv al **pointerilor**.
- $\bullet$ În ultima parte a capitolului vor fi precizate câteva din **tehnicile de căutare** în şiruri.

## **4.1. Tipul de date abstract şir**

- Un sir este o colectie de caractere, spre exemplu "Structuri de date".
- În toate limbajele de programare în care sunt definite şiruri, acestea au la bază **tipul primitiv** char, care în afara literelor şi cifrelor cuprinde şi o serie de alte caractere.
- Se subliniază faptul că într-un şir, **ordinea caracterelor** contează. Astfel şirurile "CAL" şi "LAC" desi conțin aceleași caractere sunt diferite.
- $\bullet$ De asemenea, printr-un ușor **abuz** de notație se consideră că un *caracter* este interschimbabil cu *un şir* constând dintr-un singur caracter, deşi strict vorbind ele sunt de tipuri diferite.
- Asemeni oricărui tip de date abstracte, definirea precisă a **TDA şir** necesită:
	- Descrierea **modelului** său **matematic**,
	- Precizarea **operatorilor** care acţionează asupra elementelor tipului.
- Din punct de vedere **matematic**, elementele tipului de date abstract şir pot fi definite ca **secvente finite de caractere** ( $c_1, c_2, \ldots, c_n$ ) unde  $c_i$  este de tip caracter, iar *n* precizează lungimea secvenței.
- Cazul în care *n* este egal cu zero, desemnează **şirul vid**.
- În continuare se prezintă un posibil set de operatori care acţionează asupra TDA şir.
- Ca şi în cazul altor structuri de date, există practic o libertate deplină în selectarea acestor operatori motiv pentru care setul prezentat are un caracter orientativ.

----------------------------------------------------------------

#### **TDA Şir**

**Modelul matematic**:secvenţă finită de caractere.

```
Notaţii: s,sub,u - siruri; 
          c - valoare de tip caracter; 
          b - valoare booleană; 
          poz,lung - întregi pozitivi. [4.1.a]
```
**Operatori**:

- *CreazaSirVid(s)* procedură ce creează şirul vid *s*; *b:=SirVid(s)* - funcţie ce returnează true dacă şirul este vid;
- *b:=SirComplet(s)* funcţie booleană ce returnează valoarea true dacă şirul este complet;
- *lung:=LungSir(s)* funcţie care returnează numărul de caractere ale lui *s*;
- *poz:=PozitieSubsir(sub,s)* funcţie care returnează poziţia la care subşirul *sub* apare prima dată în *s*. Dacă *sub* nu e găsit în *s*, se returnează valoarea 0. Poziţiile caracterelor sunt numerotate de la stânga la dreapta începând cu 1;
- *ConcatSir(u,s)* procedură care concatenează la sfârşitul lui *u* atâtea caractere din *s*, până când *SirComplet(u)* devine **true**;
- *CopiazaSubsir(u,s,poz,lung)* procedură care-l face pe *u* copia subşirului din *s* începând cu poziţia *poz*, pe lungime *lung* sau până la sfârşitul lui *s*; dacă *poz>LungSir(s)* sau *poz*<*1*, *u* devine şirul vid;
- *StergeSir(s,poz,lung)* procedură care şterge din *s*, începând cu poziţia *poz*, subşirul de *lung* caractere. Dacă *poz* este invalid (nu apartine şirului), *s* rămâne nemodificat;
- *InsereazaSir(sub,s,poz)* procedură care inserează în *s*, începând de la poziţia *poz*, şirul *sub*;
- *c:=FurnizeazaCarSir(s,poz)* funcţie care returnează caracterul din poziţia *poz* a lui *s*. Pentru *poz*  invalid, se returnează caracterul nul; *AdaugaCarSir(s,c)* - procedură care adaugă caracterul
- *c* la sfârşitul şirului *s*;
- *StergeSubsir(sub,s,poz)* procedură care şterge prima apariţie a subşirului *sub* în şirul *s* şi returnează poziţia *poz* de ştergere. Dacă *sub* nu este găsit, *s*  rămâne nemodificat iar *poz* este poziţionat pe 0; *StergeToateSubsir(s,sub)* - şterge toate apariţiile lui *sub* în *s*. ------------------------------------------------------------
- Operatorii definiţi pentru un TDA-şir pot fi împărţiţi în două categorii:
	- Operatori **primitivi** care reprezintă un set minimal de operații strict necesare în termenii cărora pot fi dezvoltați operatorii nonprimitivi.
	- Operatori **nonprimitivi** care pot fi dezvoltaţi din cei anteriori.
- Această divizare este oarecum **formală** deoarece, de obicei e mai uşor să defineşti un operator neprimitiv direct decât să-l defineşti în termenii primitivelor.
	- Spre **exemplu** operatorul InsereazăŞir poate fi definit în termenii operatorilor CreazăŞirVid şi AdaugăCar.
	- Algoritmul este simplu: se construieşte un şir de ieşire temporar (rezultat) căruia i se adaugă pe rând:
		- (1) caracterele şirului sursă până la punctul de inserţie
		- (2) toate caracterele şirului de inserat (subşir)
		- (3) toate caracterele şirului sursă de după punctul de inserţie.

• Şirul astfel construit înlocuieşte şirul iniţial (sursa) (secvenţa [4.1.b]).

```
----------------------------------------------------------------
/*Implementarea operatorului Inserează_Şir utilizând operatorii 
Crează_Sir_Vid, Adaugă_Car_Sir şi Furnizeaza_Car_Sir */ 
void insereaza sir(tipsir subsir, tipsir* sursa,tipindice p)
   /*insereaza subsirul în sursa între pozitiile p si p+1*/ 
{ 
     tipsir rezultat; tipindice i; 
  if ((p<1) || (p>lung sir(*sursa))) ;
       /*eroare (poziţie ilegală în inserţie)*/ 
     else 
      \frac{1}{2} /*[4.1.b]*/
         creaza_sir_vid(rezultat); 
        for( i=1; i \le p-1; i++)adauga car sir(rezultat,
furnizeaza car sir(*sursa,i));
        for(i=1; i \leq \text{lung} sir(subsir); i++) adauga_car_sir(rezultat, 
furnizeaza car sir(subsir,i));
        for(i=p; i \leqlung_sir(*sursa); i++)
          adauga car sir(rezultat,
furnizeaza car sir(*sursa,i));
        creaza sir vid(*sursa);
        for(i=1; i \leq 1 ung sir(rezultat); i++)adauga car sir(*sursa,
furnizeaza car sir(rezultat,i));
       } 
} 
      ----------------------------------------------------------------
```
### **4.2. Implementarea tipului de date abstract şir**

- Sunt cunoscute două tehnici majore de implementare a şirurilor:
	- Implementarea bazată pe **tablouri**
	- Implementarea bazată pe **pointeri**

#### **4.2.1. Implementarea şirurilor cu ajutorul tablourilor**

- Cea mai simplă implementare a TDA-şir se bazează pe două elemente:
	- o (1) Un **întreg** reprezentând lungimea şirului
	- o (2) Un **tablou** de caractere care conţine şirul propriu-zis.
- Un exemplu de astfel de implementare este următorul [4.2.1.a].

```
---------------------------------------------------------------- 
/* Exemplu de implementare a TDA Sir utilizând tablouri */
```
enum { lungime max =  $100$ }; typedef unsigned char tiplungime;

typedef unsigned char tipindice;

 $/*$ [4.2.1.a]\*/

```
typedef struct tipsir { 
  tiplungime lungime; 
 char sir[lungime max];
} tipsir; 
tipsir s;
```
----------------------------------------------------------------

- Acest mod de implementare al şirurilor **nu** este unic.
- Se utilizează **tablouri** întrucât tablourile ca şi şirurile sunt **structuri liniare**.
- Câmpul lungime este utilizat deoarece şirurile au lungimi diferite în schimb ce tablourile au lungimea fixă.
- Implementarea se poate dispersa de câmpul lungime , caz în care se poate utiliza un caracter convenit pe post de **santinelă de sfârşit** (**marker**).
	- În această situaţie operatorul LungimeŞir va trebui să contorizeze într-o manieră liniară caracterele până la detectarea markerului.
	- Din acest motiv este preferabil ca lungimea să fie considerată un element **separat** al implementării.
- În contextul implementării şirurilor cu ajutorul tablourilor se defineşte noţiunea de **şir complet**
	- **Şirul complet** este şirul care are lungimea egală cu lungime\_maximă, adică egală cu **dimensiunea** tabloului definit spre a-l implementa.
	- Şirurile implementate în acest mod **nu** pot depăşi această lungime, motiv pentru care în acest context operează operatorul boolean Şir\_Complet.
- În accepțiunea modelului anterior prezentat, în continuare se prezintă o implementare a operatorilor primitivi [4.2.1.b,c,d,e].

```
---------------------------------------------------------------- 
void creaza sir vid(tipsir* s) /*/O1*/ { 
    s-\text{limqime}= 0; /*[4.2.1.b]*/
   } 
      ---------------------------------------------------------------- 
tiplungime lung sir(tipsir* s) /*O1*/
   { 
    tiplungime lung sir result;
    lung sir result= s->lungime; /*[4.2.1.c]*/return lung sir result;
   } 
  ---------------------------------------------------------------- 
char furnizeaza car(tipsir s, tipindice poz)
  \left\{ \begin{array}{c} \begin{array}{c} \begin{array}{c} \end{array} \\ \begin{array}{c} \end{array} \end{array} \right. \end{array} \right. \end{math}char furnizeaza car result;
     if ((poz<1) || (poz>s.lungime)) 
        \{\qquad \qquad /*(4.2.1.d]*/ /*eroare(poziţie incorectă);*/ 
           furnizeaza_car_result= '/0'; /*caracterul vid*/ 
         } 
       else 
        furnizeaza car result= s.sir[poz-1];
    return furnizeaza car result;
   }
```

```
---------------------------------------------------------------- 
void adauga car sir(tipsir* s, char c) /*01*/ { 
    if (s->lungime==lungime max) ;
        /*eroare(se depaşeşte lungimea maximă a şirului)*/ 
       else 
         { 
           s->lungime= s->lungime+1; /*[4.2.1.e]*/
           s->sir[s->lungime-1]= c; } 
   } 
                        ----------------------------------------------------------------
```
- Se observă că toate aceste operaţii rulează în O*(1)* unităţi de timp indiferent de lungimea şirului.
- Procedurile CopiazăSubŞir, ConcatŞir, ŞtergeŞir şi InsereazaŞir se execută întrun interval de timp liniar O*(n),* unde *n* este după caz lungimea subşirului sau a şirului de caractere.
	- $\bullet$ Spre exemplu procedura CopiazăSubșir (u,s,poz,lung) returnează în u subșirul având lung caractere începând cu poziția poz.
	- Accesul la elementele subşirului se realizează direct (s.şir[poz], s.şir[poz+1],...,s.şir[poz+lung-1]), astfel încât consumul de timp al execuției este dominat de mutarea caracterelor [4.2.1.f].

----------------------------------------------------------------

```
/*Implementarea operatorului CopiazăSubşir*/ /*O(n)*/ 
void copiazasubsir(tipsir* u, tipsir* s, tiplungime poz, 
tiplungime lung) 
{ 
    tiplungime indexsursa, indexcopiere;
   if ((poz<1) || (poz>s->lungime)) 
      u->lungime= 0; 
    else 
     {/*(4.2.1.f]*/ indexsursa= poz-1; 
         indexcopiere= 0; 
         while ((indexsursa<s->lungime) && 
                  (indexcopiere<u->lungime)) { 
             indexsursa= indexsursa+1; 
             indexcopiere= indexcopiere+1; 
            u->sir[indexcopiere-1]= s->sir[indexsursa-1]; 
           } /*WHILE*/ 
         u->lungime= indexcopiere; 
      } 
} 
----------------------------------------------------------------
```
- Se observă faptul că în interiorul buclei **WHILE** există 3 atribuiri, care pentru o lungime lung a sub şirului determină 3∗lung + 3 atribuiri.
- Se observă de asemenea că procedura CopiazăSubşir este liniară în raport cu lungimea lung a subşirului.
- Un alt exemplu îl reprezintă implementarea funcției Poziție Subșir  $[4.2.1.g]$ .

```
---------------------------------------------------------------- 
/*Implementarea operatorului PoziţieSubşir*/ 
tiplungime pozitiesubsir(tipsir* sub,tipsir* s) 
 { 
      tipindex mark, /*index pentru punctul de start al unei 
comparatii*/ 
      indexsub, /*index subsir*/ 
      indexsir; /*index sir*/ 
      tiplungime poz; /*pozitia lui sub în s*/ 
      boolean stop; /*devine adevarat când elementele 
              corespunzatoare din s si sub nu sunt egale*/ 
   tiplungime pozitiesubsir result;
    indexsir= 1; 
    poz= 0; 
    do { 
      indexsub= 1; 
      mark= indexsir; 
      stop= false; 
      while ((! stop) && (indexsir<=s->lungime) && 
               (indexsub<=sub->lungime)) 
        if (s->sir[indexsir-1]==sub->sir[indexsub-1]) 
\{\qquad \} indexsir= indexsir+1; 
             indexsub= indexsub+1; /*(4.2.1.9)*( } 
          else 
            stop= true; /*WHILE*/ 
      if (indexsub>sub->lungime) 
             poz= mark; /*potrivire*/ 
         else 
           indexsir= mark+1; 
    } while (!((poz>0) || 
            (indexsir+sub->lungime-1>s->lungime))); 
    pozitiesubsir_result= poz; 
   return pozitiesubsir result;
  } 
                          ----------------------------------------------------------------
```
- Complexitatea funcţiei PoziţieSubşir(sub,s)este O(*lungime* ∗ *s.lungime*) unde lungime este lungimea modelului iar s.lungime este lungimea şirului în care se face căutarea.
- Există însă şi alte metode mult mai **performante** de căutare care fac obiectul unui paragraf ulterior.

### **4.3. Tehnici de căutare în şiruri**

- Una din operaţiile cele mai frecvente care se executată asupra şirurilor este **căutarea**.
- Întrucât **performanţa** acestei operaţii are o importanţă covârşitoare asupra marii majorităţi a prelucrărilor care se realizează într-un sistem de calcul, studiul **tehnicilor de căutare performante** reprezintă o **preocupare permanentă** a cercetătorilor în domeniul programării.

• În cadrul acestui paragraf vor fi trecute în revistă câteva dintre cele mai cunoscute tehnici de căutare în şiruri de caractere.

#### **4.3.1. Căutarea de şiruri directă**

- O manieră frecvent întâlnită de căutare este aşa numită **căutare de şiruri directă** ("**string search**").
- **Formularea problemei**:
	- Se dă un tablou s de n elemente și un tablou p de m elemente, unde  $0 \le m \le n$ declarate astfel [4.3.2.a]:

----------------------------------------------------------- typedef unsigned char boolean; char s[n]; char  $p[m]$ ;  $/$ \*[4.3.2.a]\*/ ------------------------------------------------------------

- Căutarea se şiruri are drept scop stabilirea **primei apariţii** a lui p în s.
- De regulă, s poate fi privit ca un **text**, iar p ca un cuvânt **model** ("pattern") a cărui **primă apariţie** se caută în textul s.
- Aceasta este o operaţie **fundamentală** în toate sistemele de prelucrare a textelor şi în acest sens este de mare interes găsirea unor algoritmi cât mai eficienţi.
- Cea mai **simplă** metodă de căutare este aşa numita **căutare de şiruri directă.**
- **Rezultatul** unei astfel de căutări este un indice i care precizează apariţia unei **coincidenţe** între model şi şir.
- Acest lucru este formalizat de predicatul  $P(i, j)$  [4.3.2.b].

------------------------------------------------------------

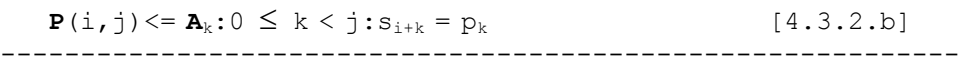

- Predicatul **P**(i,j) precizează faptul că există o **coincidenţă** între:
	- Şirul s (începând cu indicele i)
	- Şirul p (începând cu indicele 0) pe o lungime de j caractere (fig. 4.3.2.a).

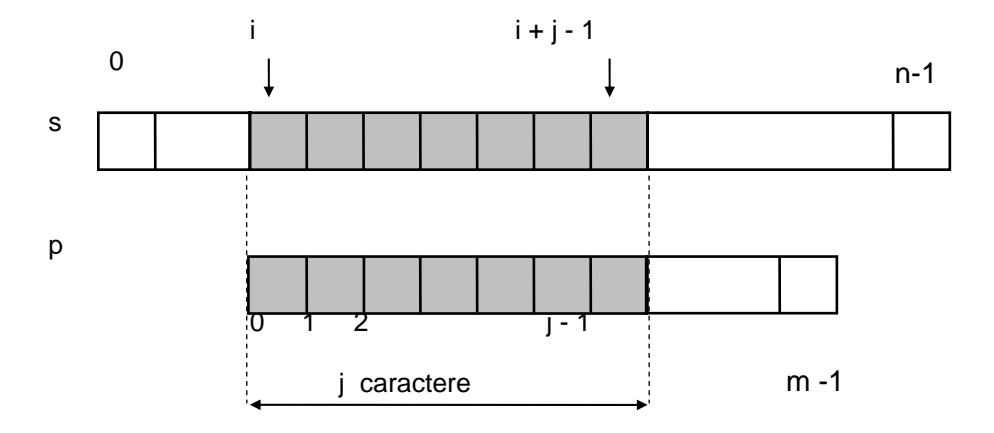

**Fig.4.3.2.a**. Reprezentarea grafică a predicatului **P**(i,j)

- Este evident că indexul i care rezultă din **căutarea directă de şiruri** trebuie să satisfacă predicatul  $P(i,m)$ .
- Această condiţie **nu** este însă suficientă.
- Deoarece căutarea trebuie să furnizeze **prima** apariție a modelului, **P**(k,m) trebuie să fie fals pentru toți  $k < i$ .
- Se notează această condiție cu **Q**(i)[4.3.2.c].

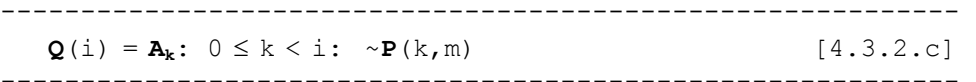

- Punerea problemei sugerează formularea căutării directe de şiruri ca şi o iteraţie de comparaţii redactată în **termenii** predicatelor **Q** respectiv **P**.
- Astfel implementarea lui  $Q(i)$  conduce la secventa  $[4.3.2.d]$ :

```
------------------------------------------------------------
```

```
{Implementarea predicatului Q(i)} 
i:=-1;REPEAT 
 i := i+1; [4.3.2.d]
  gas
it:= P(i,m) 
UNTIL gasit OR (i=n-m); 
------------------------------------------------------------
```
• Calculul lui **P** rezultă în continuare ca și o iterație de comparații de caractere individuale.

------------------------------------------------------------

• Rafinarea secvenţei anterioare conduce de fapt la **implementarea căutării directe de şiruri** ca o repetiţie într-o altă repetiţie [4.3.2.e].

```
/*{Implementarea căutării directe de şiruri*/ 
boolean cautaredirecta(int* poz) 
  { 
     int i,j; /*i parcurge caracterele din sir, 
                      j parcurge caracterele din model*/ 
    boolean cautaredirecta result;
    i=1;do { /*[4.3.2.e]*/
      i= i+1; j= 0; /\sqrt{Q(i) * /}while ((j\leq m) \& (s[i+j]=-p[j]))j = j+1; /*P(i,m)*/\} while (!((j==m)||(i==n-m)));
      *poz=i; 
    cautaredirecta result= j==m;return cautaredirecta result;
   } 
----------------------------------------------------------------
--------
```
- Termenul  $\dot{\tau} = m$  din condiția de terminare, corespunde lui **găsit** deoarece el implică  $P(i,m)$ .
- Termenul  $i=n-m$  implică  $Q(n-m)$ , deci **non** existența vreunei coincidențe în cadrul şirului.
- **Analiza căutării de şiruri directe.**
- Algoritmul lucrează destul de **eficient** dacă se presupune că nepotrivirea în procesul de căutare apare cel mult după câteva comparaţii în cadrul buclei interioare.
- Astfel pentru un set de 128 de caractere se poate presupune că nepotrivirea apare după inspectarea a 1 sau 2 caractere.
- Cu toate acestea în cazul cel mai nefavorabil, degradarea performanței este îngrijorătoare.
	- Astfel dacă spre exemplu şirul s este format din n-1 caractere 'A' urmate de un singur 'B',
	- Iar modelul constă din m-1 caractere 'A' urmate de un 'B',
	- $\bullet$ În acest caz este necesar un număr de comparaţii de ordinul n ∗ m pentru a găsi coincidenţa la sfârşitul şirului.
	- $\bullet$ Din fericire există metode care îmbunătățesc radical comportarea algoritmului în această situaţie.
	- Tehnicile de căutare care sunt prezentate în continuare materializează acest deziderat.

#### **4.3.2. Căutarea de şiruri Boyer-Moore**

- Metoda de căutare inventată în 1975 de R.S. Boyer şi J.S. Moore este una dintre cele mai ingenioase şi în acelaşi timp una dintre cele mai performante.
- $\bullet$ Căutarea BM, după cum mai este numită, este bazată pe ideea **neobişnuită** de a începe compararea caracterelor de la **sfârşitul** modelului şi **nu** de la început.
- Modelul este **precompilat** în prealabil într-un tablou d.
	- Astfel, pentru fiecare caracter x al setului de caractere, se notează cu  $d_x$  distanța dintre cea mai din dreapta apariție a lui x în cadrul modelului și sfârșitul modelului (fig.4.3.4.a.).

modelul p:

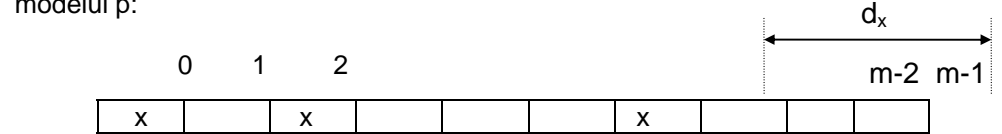

**Fig. 4.3.4.a.** Determinarea valorii  $d_x$  corespunzătoare caracterului  $x$  al modelului

- Valoarea d<sub>x</sub> se trece în tabloul d în poziția corespunzătoare caracterului x.
- Pentru caracterele care **nu** sunt în model respectiv pentru ultimul caracter al modelului,  $d_x$ se face egal cu **lungimea totală** a modelului.
- În continuare, se presupune că în procesul de **comparare** al şirului cu modelul a apărut o **nepotrivire** între caracterele corespunzătoare.
	- În această situație modelul poate fi imediat **deplasat** spre dreapta cu  $d[p_{m-1}]$ 1] poziții, valoare care este de regulă mai mare ca 1.

• Se precizează faptul că  $p_{m-1}$  este caracterul din șirul baleat s, corespunzător **ultimului** caracter al modelului la momentul considerat, **indiferent** de locul în care s-a constatat nepotrivirea (figura 4.3.4.b.).

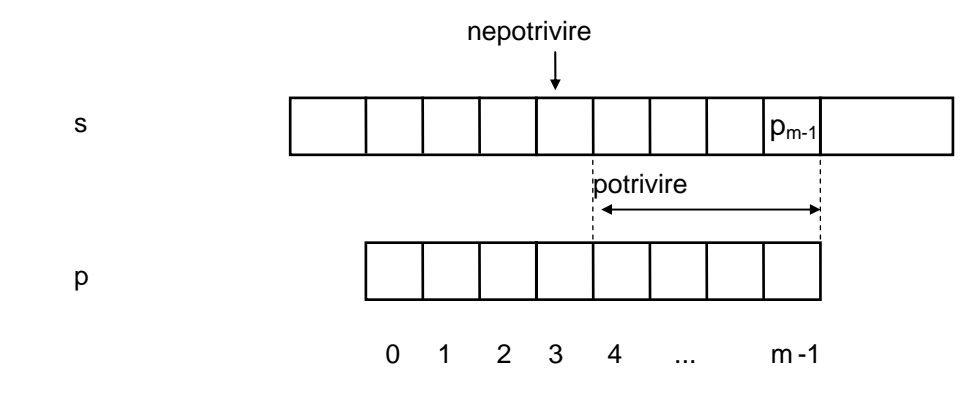

**Fig. 4.3.4.b.** Comparare şir - model pentru determinarea lui  $p_{m-1}$ 

- Dacă caracterul  $p_{m-1}$  **nu** apare în model, deplasarea este mai mare și anume cu întreaga lungime a modelului.
- Exemplul din secvenţa [4.3.4.a.] evidenţiază acest proces.

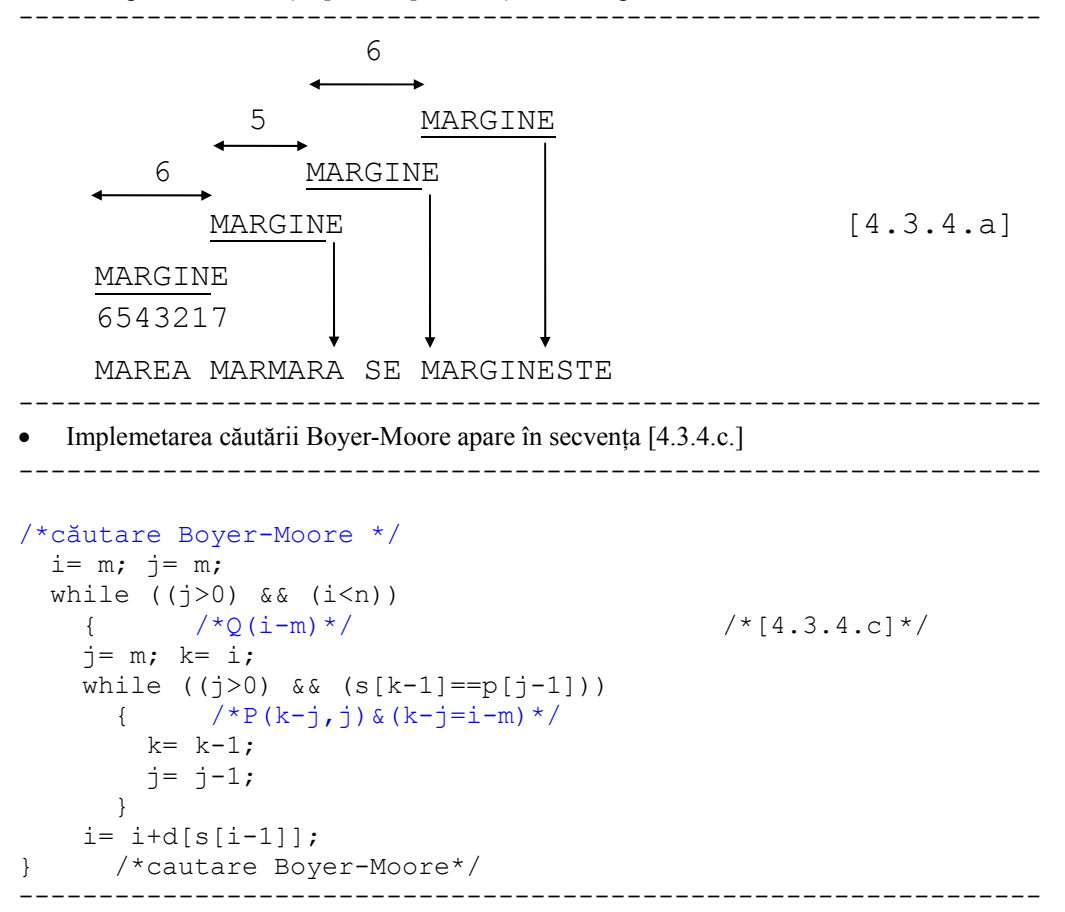

• Indicii implicați satisfac următoarele relații:  $0 < j < m$  și  $0 < i$ ,  $k < n$ .

- Astfel **terminarea** algoritmului cu j = 0 implică o **potrivire** începând de la poziția k spre dreapta, de m caractere, unde  $k = i - m$ .
- $\bullet$ **Terminarea** algoritmului cu j > 0 implică i = n element care indic **absenţa** potrivirii.

----------------------------------------------------------------

• Programul următor [4.3.4.d] implementează strategia Boyer-Moore într-un context mai general.

```
/* Căutarea Boyer-Moore -varianta C */ 
typedef unsigned char boolean; 
#define true (1) 
#define false (0) 
enum { mmx = 100 /*lungime maxima model*/,
     nmax = 200} /*lungime maxima sir sursa*/; /*[4.3.4.c]*/
int m/*lungime model*/,n/*lungime sir*/; 
char p[mmax]; /*model*/ 
char s[nmax]; /*sir*/ 
int d[256]; /*tabela de deplasari*/ 
boolean cautarebm(int* poz) 
  { 
     int i,j,k; 
     /*citire sir; n este lungimea curenta a sirului 
     /*citire model; m este lungimea curenta a modelului*/ 
     boolean cautarebm_result; 
    for( i=0; i <= 25\overline{5}; i++) d['i']= m; /*compilare model*/
    for( j=0; j \le m-2; j++) d[p[j]]= m-j-1;
    i=m; j=m; /*cautare model*/
    while ((j>0) && (i<=n))
\{j= m;
         k= i;
         while ((j>0) && (s[k-1]=-p[j-1])\{k = k-1;j = j-1; } 
         if (j>0)i=i+d[s[i-1]];
        } 
      *poz=i-m; /*poz=k*/ 
    cautarebm result= j==0; return cautarebm_result; 
   } 
       ----------------------------------------------------------------
```
#### • **Analiza căutării Boyer-Moore**

- Autorii căutării BM, au demonstrat proprietatea remarcabilă că în **toate** cazurile, cu excepţia unora special construite, **numărul** de **comparaţii** este substanţial mai **redus** decât n.
- În cazul cel mai **favorabil** când ultimul caracter al modelului nimereşte întotdeauna în şir peste un caracter diferit de cele ale modelului, **numărul** de **comparaţii** este n/m .

### **4.4. Rezumat**

- Un sir este o colectie de caractere. În toate limbajele de programare în care sunt definite şiruri, acestea au la bază tipul primitiv char.
- Asemeni oricărui tip de date abstracte, **definirea TDA şir** necesită pe de o parte descrierea **modelului său matematic**, iar pe de altă parte precizarea **operatorilor** care acţionează asupra elementelor tipului.
- Cea mai cunoscută modalitate de implementare a TDA şir o constiuie **tablourile liniare***.*
- Dintre operatiile cele mai frecvente care se execută asupra sirurilor de caractere este **căutarea**.
- Cea mai frecventă metodă de căutare este **căutarea de şiruri directă ("string search").**
- O metodă de căutare cu performanţe mult mai bune este **căutarea de şiruri Boyer-Moore**.

### **4.5. Exerciţii**

- *1)* Se cere să se precizeze *modelul matematic* şi *setul de operatori* pentru *TDA şir de caractere.*
- **2)** Se cere să se realizeze o implementare bazată pe tablouri a următorilor operatori: *CreazăŞirVid, LungŞir, InsereazăŞir, ConcatŞir, PoziţieSubşir*.
- **3)** Se cere să se redacteze o funcţie care implementează *căutarea directă de şiruri*.
- **4)** Care este *principiul căutării Boyer-Moore*? Cum se realizează *precompilarea modelului*?
- **5)** Se cere să se redacteze o funcţie care implementează *căutarea de şiruri Boyer-Moore*.
- **6)** Se cere să se realizeze un program C care:
	- citeşte un şir de caractere s de la tastatură
	- citește un șir de caractere model p
	- caută în şirul s pe p utilizând căutarea directă de şiruri
	- caută în şirul s pe p utilizând căutarea de şiruri BM

**Obs.** Se vor utiliza functiile dezvoltate în exercitiile anterioare.